## Subject: GridCtrl: how to show the last inserted row Posted by forlano on Sat, 21 Jan 2012 18:19:17 GMT View Forum Message <> Reply to Message

Hello,

I have a GridCtrl populated by many data. Each time I feed a record at the end of the ctrl I would like to visualize it.

I tried

grid.GoEnd()

but the lelection go on the last row but no autoscroll is performed and the row remains not visible. Even grid.ShowRow(lastrow) does not work.

Which is the magic method that let appear the last added row at the end of the grid?

Thanks,

Luigi

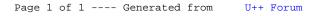